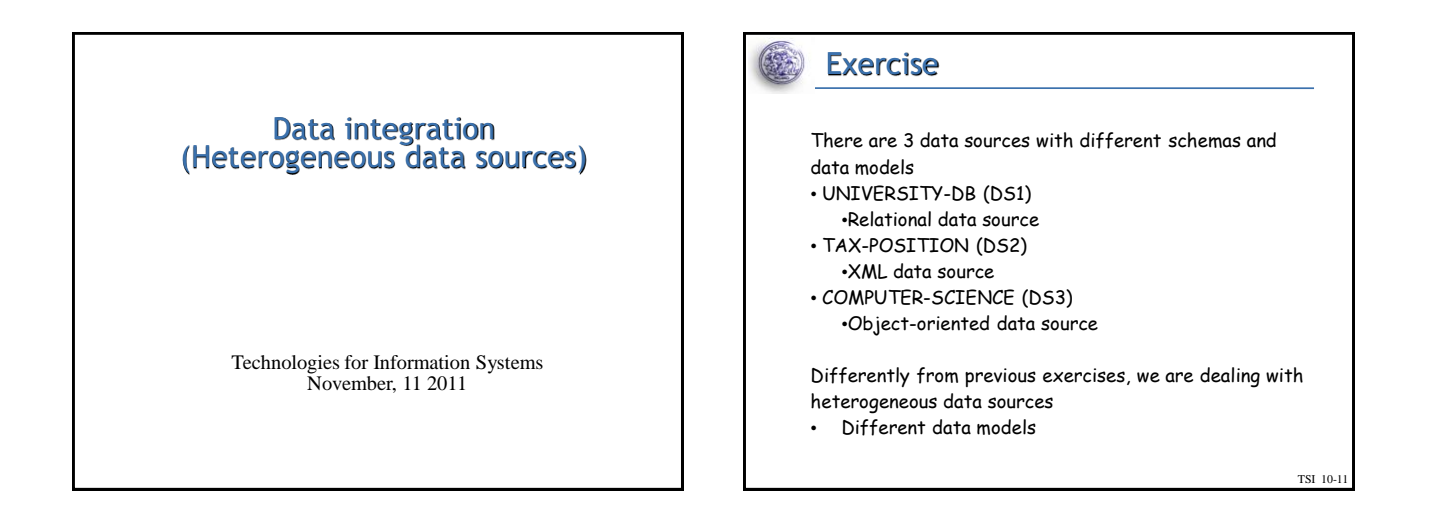

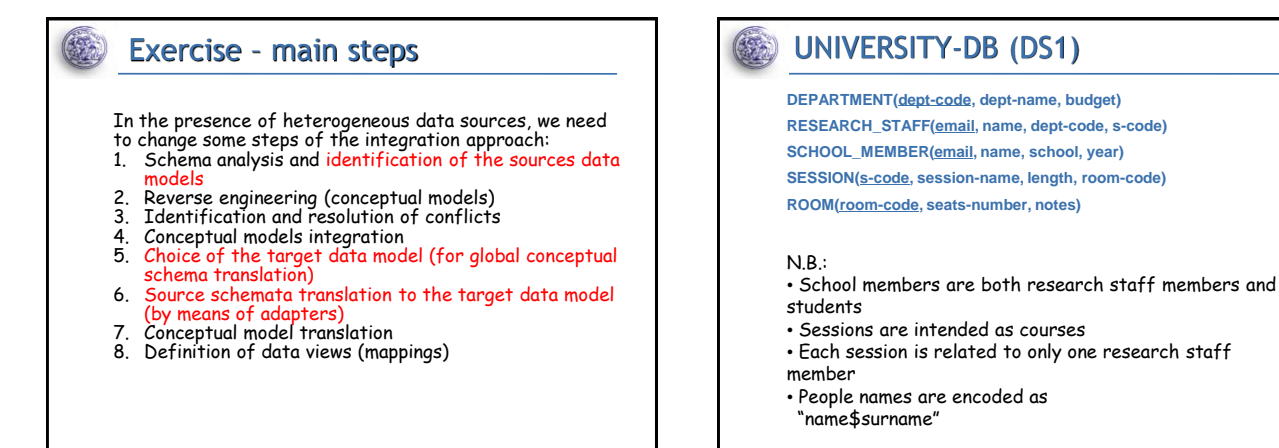

TSI 10-11

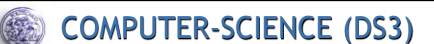

**CS\_PERSON (first-name, last-name) PROFESSOR:CS\_PERSON (belongs\_to:DIVISION, rank) STUDENT:CS\_PERSON (year, takes:set<COURSE>, rank, email) DIVISION (code, description, address:LOCATION) LOCATION (city, street, number, country) COURSE (course-name, taught-by:PROFESSOR)**

TAX-POSITION (DS2)

- **<!ELEMENT listOfStudents (student\*)>**
- **<!ELEMENT student (name, s-code, school-name, email, tax-fee)> <!ELEMENT name (#PCDATA)>**
- **<!ELEMENT s-code (#PCDATA)>**
- **<!ELEMENT school-name (#PCDATA)>**
- **<!ELEMENT email (#PCDATA)>**
- **<!ELEMENT tax-fee (#PCDATA)>**

N.B.:

• Assume the content of **s-code** as key

TSI 10-11

TSI 10-11

TSI 10-11

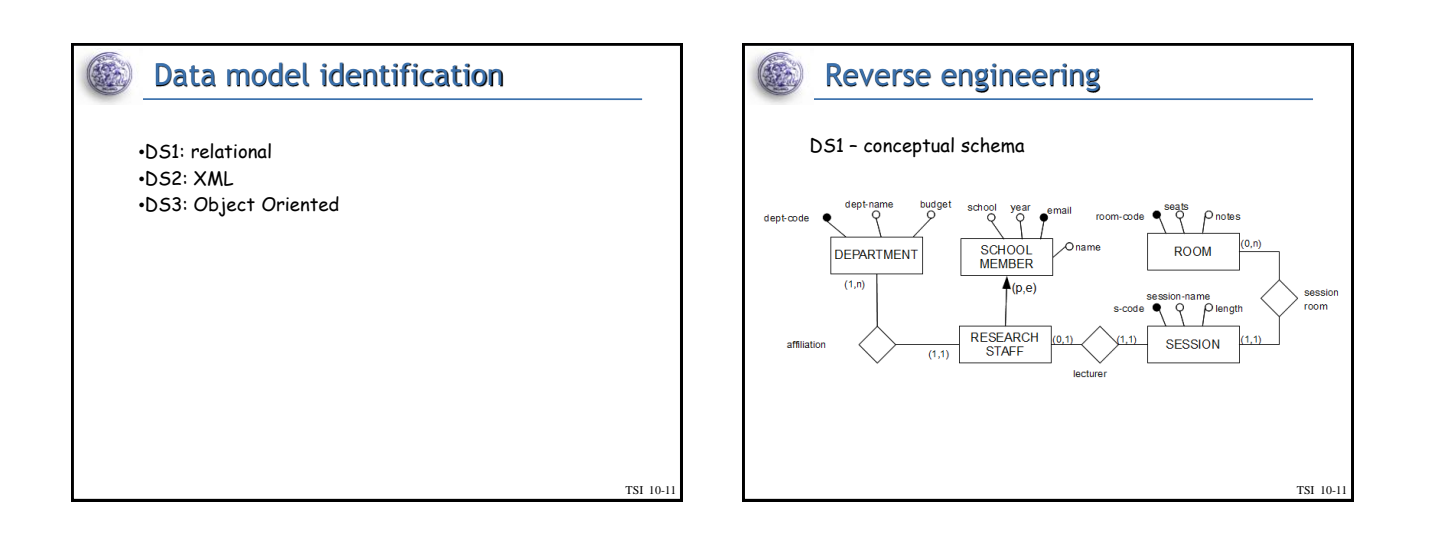

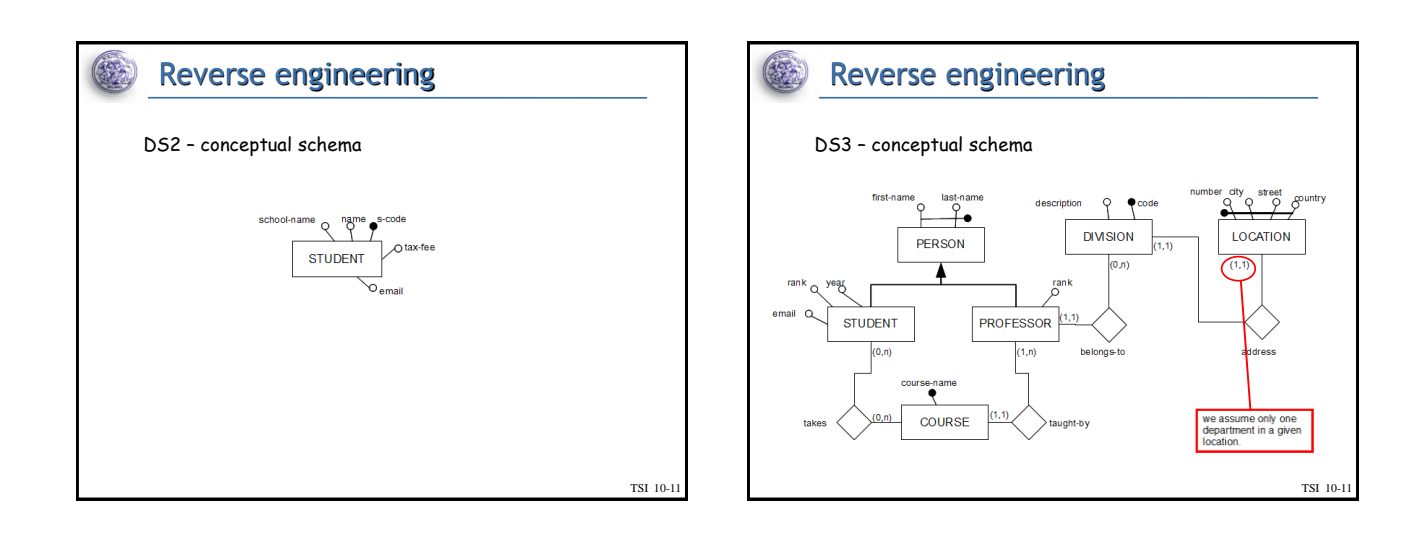

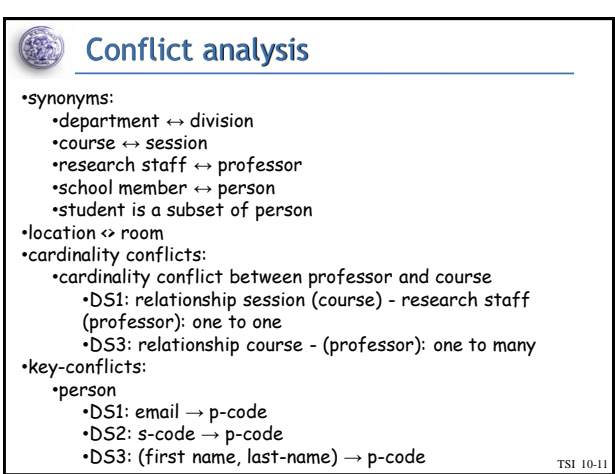

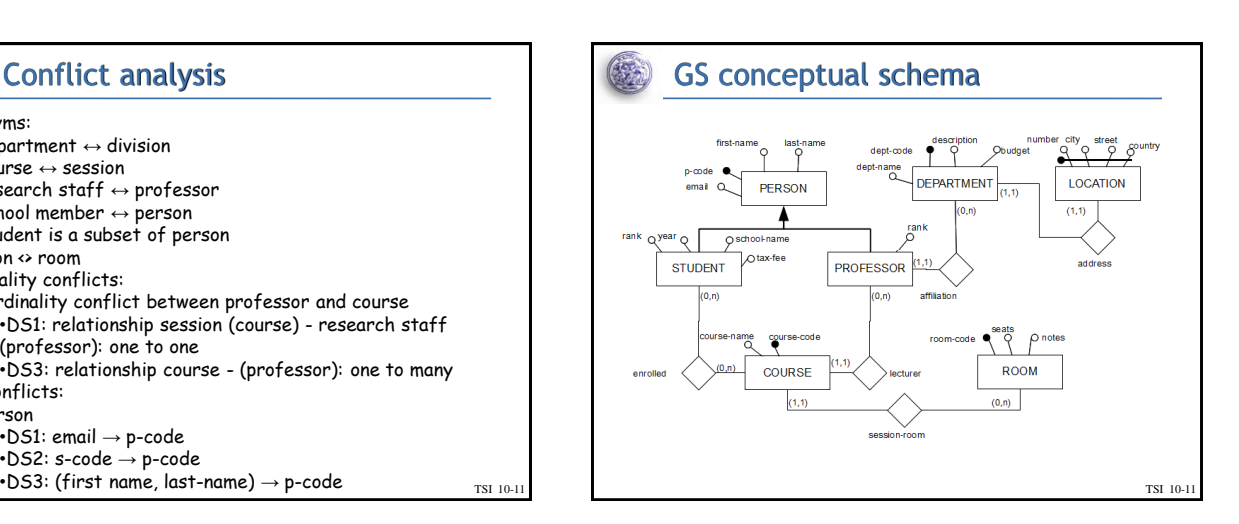

## $\left(\frac{1}{2},\frac{1}{2}\right)$ GS logical schema Source schemata translation Choice of the target data model •DS1 We select the relational data model •no translation needed GS logical schema •DS2 •DS2.STUDENT(s-code, name, school-name, tax-fee) GS.PERSON(p-code, first-name, last-name, email, role, year, rank, schoolname, tax-fee, dept-code)  $-DS3$ GS.COURSE(course-code, course-name, p-code, room-code) •DS3.PERSON(first-name, last-name, role, year, email, division-code, GS.ENROLLED(p-code, course-code) rank) GS.ROOM(room-code, seats, notes) •DS3.COURSE(course-name, professor-first-name, professor-last-GS.DEPARTMENT(dept-code, dept-name, description, budget) name) GS.LOCATION(street, number, city, country, dept-code) •DS3.TAKES(student-first-name, student-last-name, course-name) •DS3.DIVISION(code, description) •DS3.LOCATION(street, number, city, country, division-code) TSI 10-11 TSI 10-11

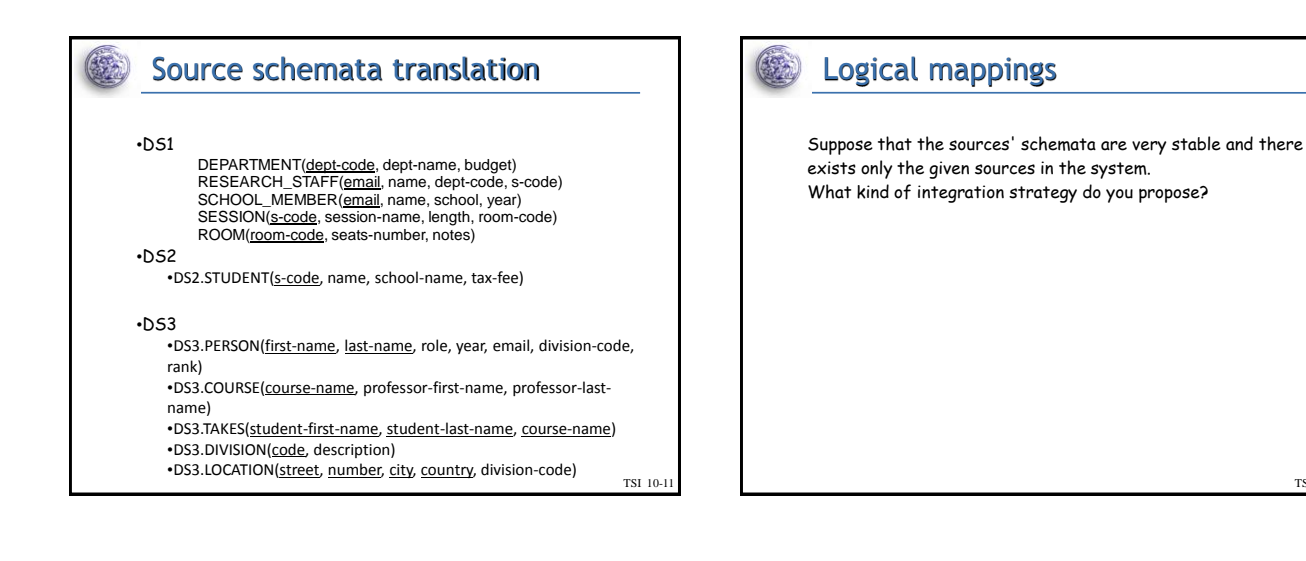

## Logical mappings

Suppose that the sources' schemata are very stable and there exists only the given sources in the system. What kind of integration strategy do you propose?

GAV: Global as view

 $\left(\frac{1}{2},\frac{1}{2}\right)$ 

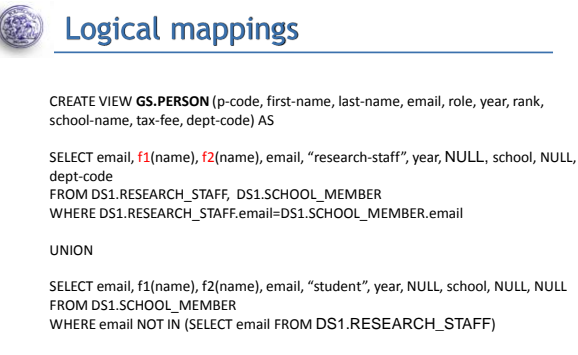

UNION

TSI 10-11 SELECT s-code, f1(name), f2(name), email, "student", NULL, NULL, school-name, taxfee, NULL FROM DS2.STUDENT

TSI 10-1

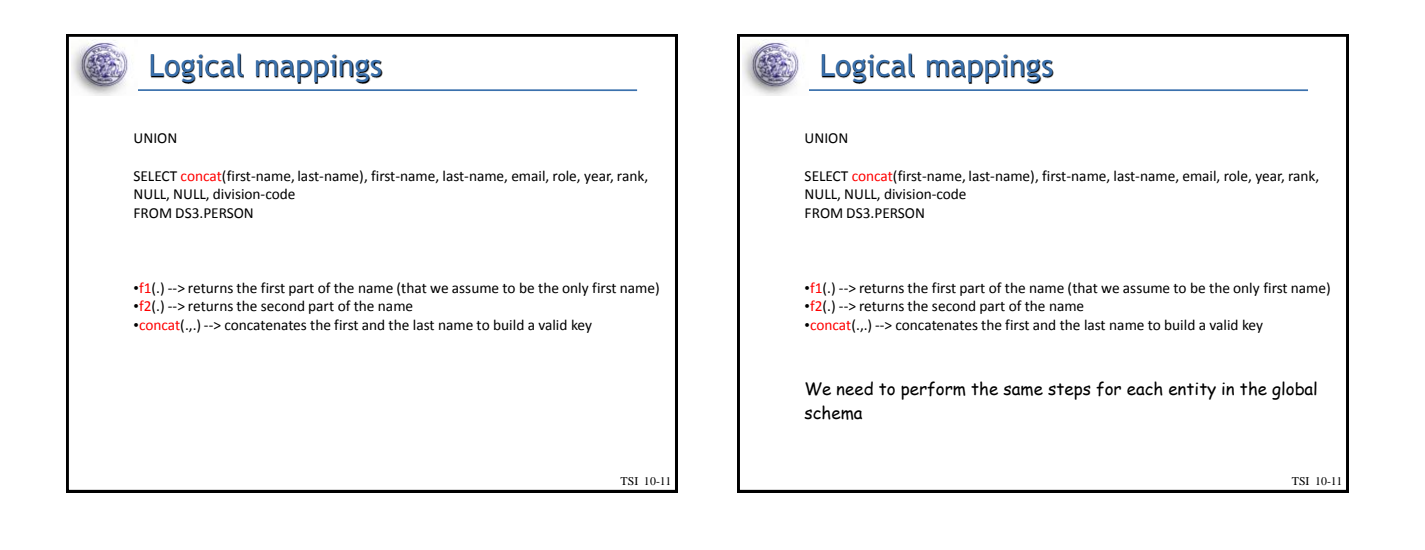

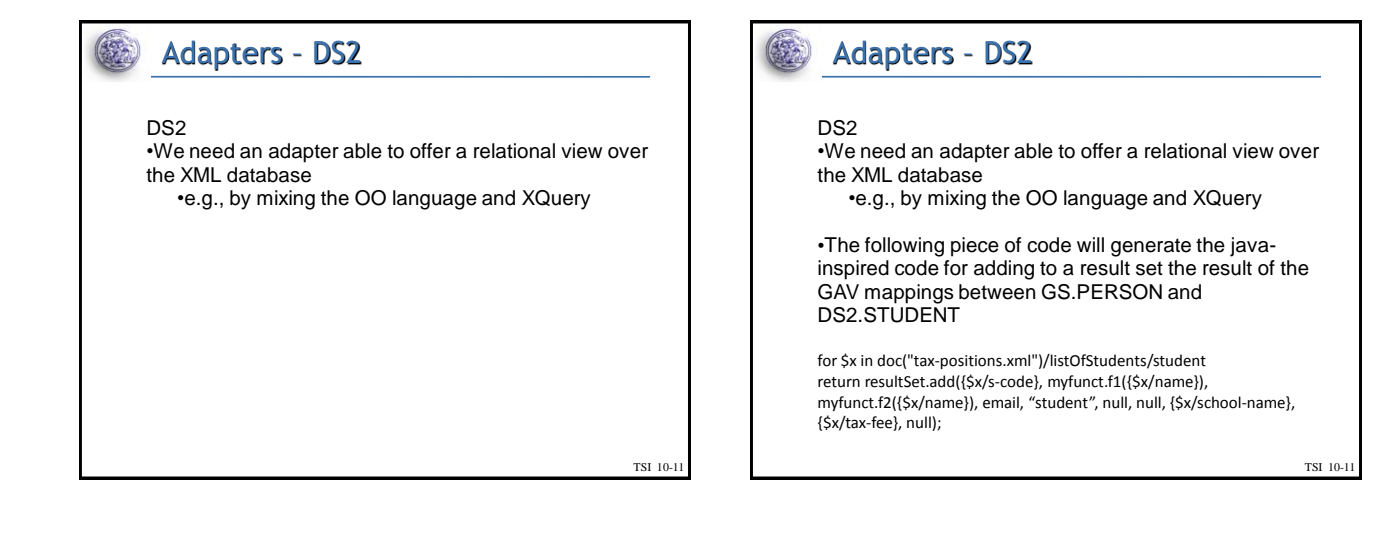

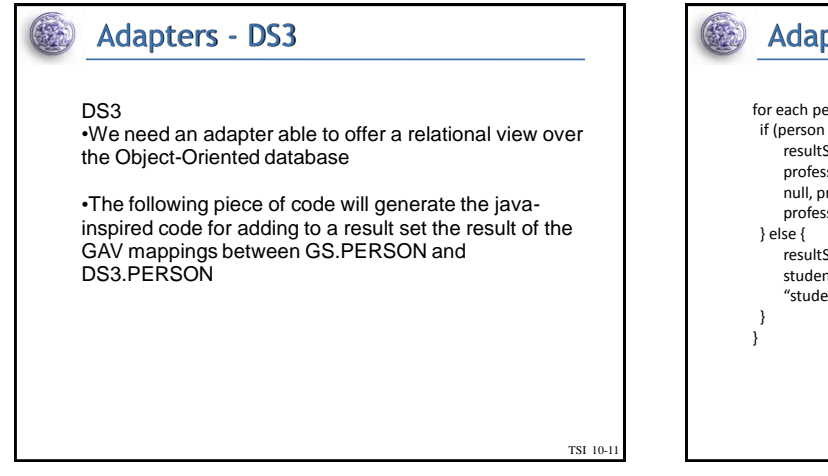

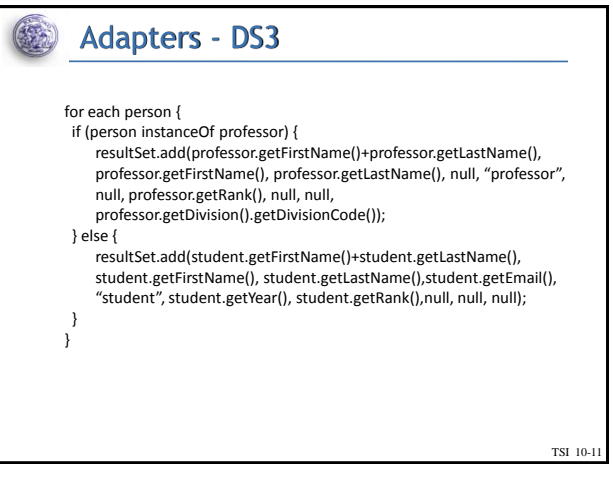